https://www.100test.com/kao\_ti2020/493/2021\_2022\_\_E8\_AF\_A6\_ E7\_BB\_86\_E8\_A7\_A3\_E7\_c67\_493525.htm

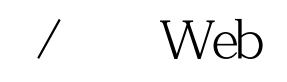

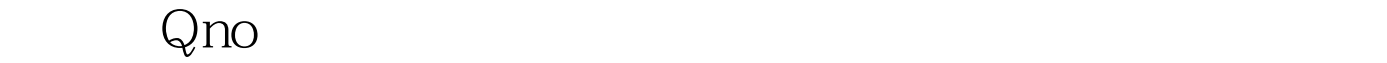

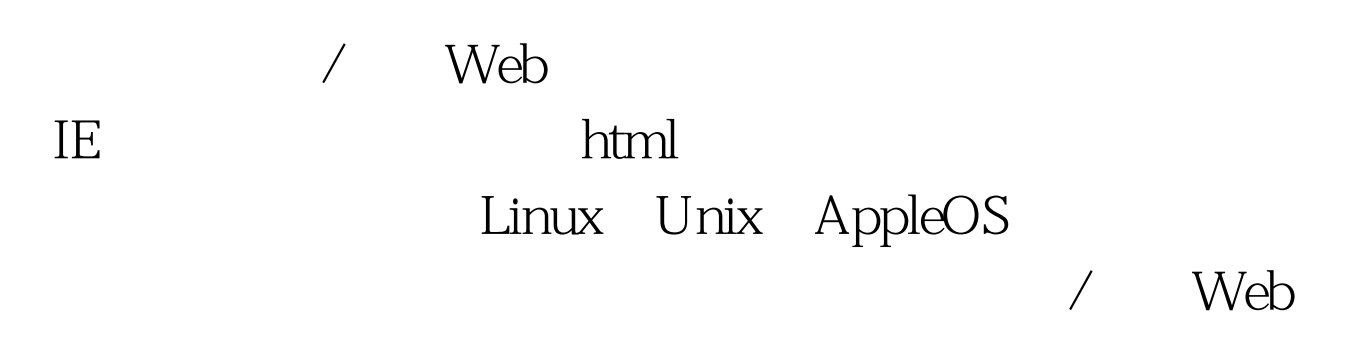

 $\sqrt{a^2 + 2a^2 + 2a^2}$ 

web web

web<sup>et</sup> web

## 言界面管理内部网络。 Web管理页面的首页可以进行路由器

 $\alpha$  , and the contract of the contract of the contract of the contract of the contract of the contract of the contract of the contract of the contract of the contract of the contract of the contract of the contract of th  $\frac{1}{2}$  ,  $\frac{1}{2}$  ,  $\frac{1$ "  $"$  "VPN"  $"$  " "Log

 $Q$ no $\blacksquare$  $\frac{1}{2}$  , and  $\frac{1}{2}$  , and  $\frac{1}{2}$  , and  $\frac{1}{2}$  , and  $\frac{1}{2}$  , and  $\frac{1}{2}$  , and  $\frac{1}{2}$  , and  $\frac{1}{2}$  , and  $\frac{1}{2}$  , and  $\frac{1}{2}$  , and  $\frac{1}{2}$  , and  $\frac{1}{2}$  , and  $\frac{1}{2}$  , and  $\frac{1}{2}$  , a  $\frac{1}{2}$  , and the contract of the contract of the contract of the contract of the contract of the contract of the contract of the contract of the contract of the contract of the contract of the contract of the contract  $\frac{d}{dx}$  , and  $\frac{d}{dx}$  , and  $\frac{d}{dx}$  , and  $\frac{d}{dx}$  , and  $\frac{d}{dx}$  , and  $\frac{d}{dx}$  , and  $\frac{d}{dx}$  , and  $\frac{d}{dx}$  , and  $\frac{d}{dx}$  , and  $\frac{d}{dx}$  , and  $\frac{d}{dx}$  , and  $\frac{d}{dx}$  , and  $\frac{d}{dx}$  , and  $\frac{d}{dx}$  , a  $\frac{1}{\sqrt{1-\frac{1}{\sqrt{1-\frac{1$ 

" " admin" admin"

 $($ Reset $)$ 

 $\epsilon$ 

Reset 5

Qno FVR420v DIAG  $Reset$  10 (Factory Default) DIAG

 $\operatorname{Reset}$ 

(Factory Default)

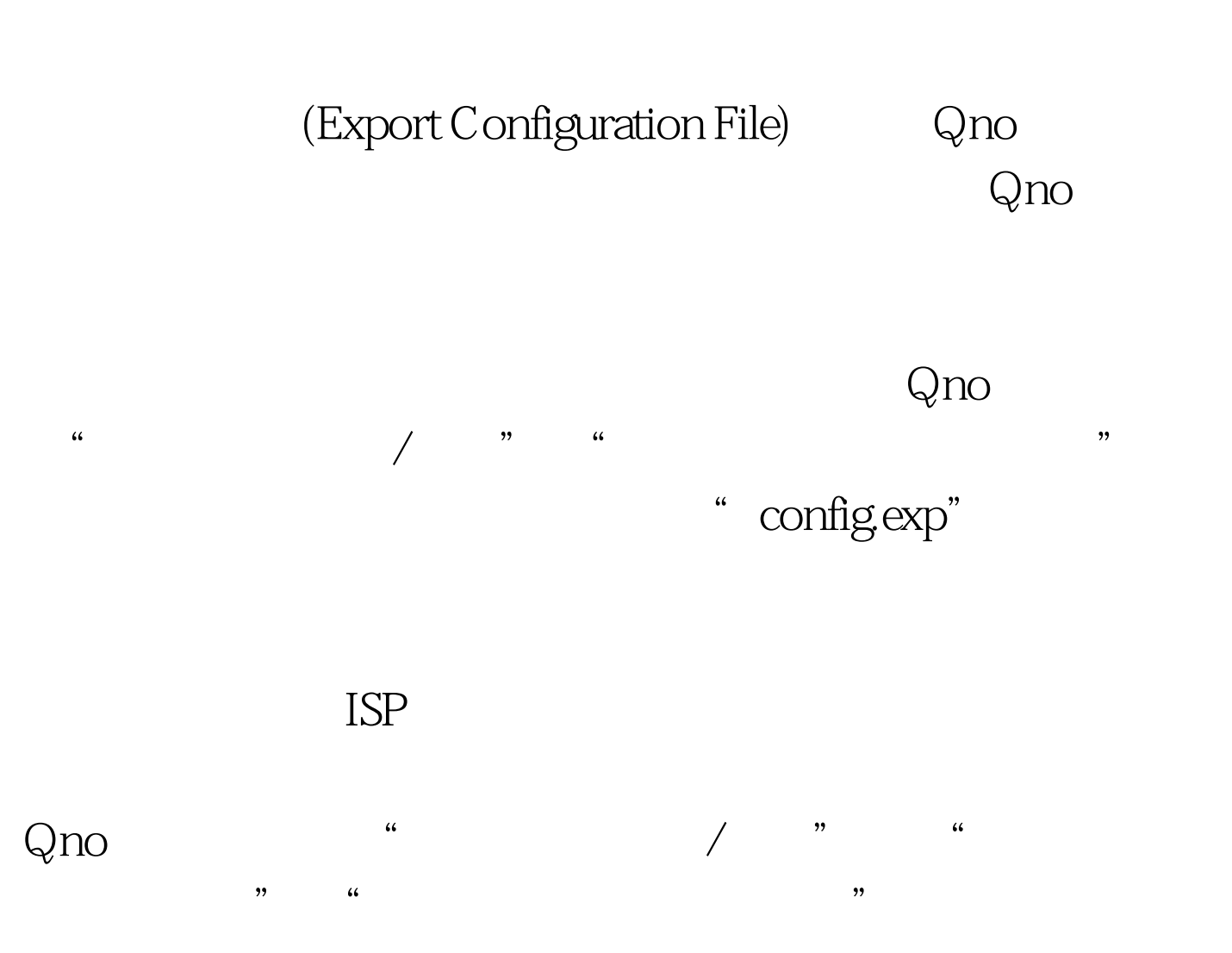

Import Configuration File

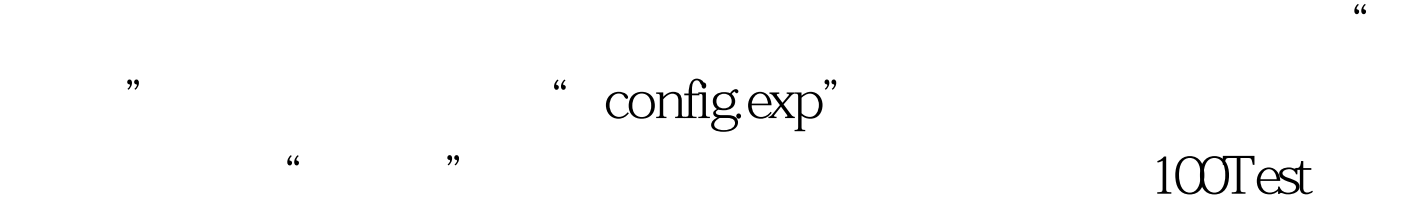

## www.100test.com